**2 - Comment coder le monde en 0 et 1 ?**

**1 - Représentation d'une image**

**La numérisation d'une image repose sur le découpage de l'image en pixels.**

**Pour une image en noir et blanc, le pixel est à 0 s'il est noir, à 1 s'il est blanc.**

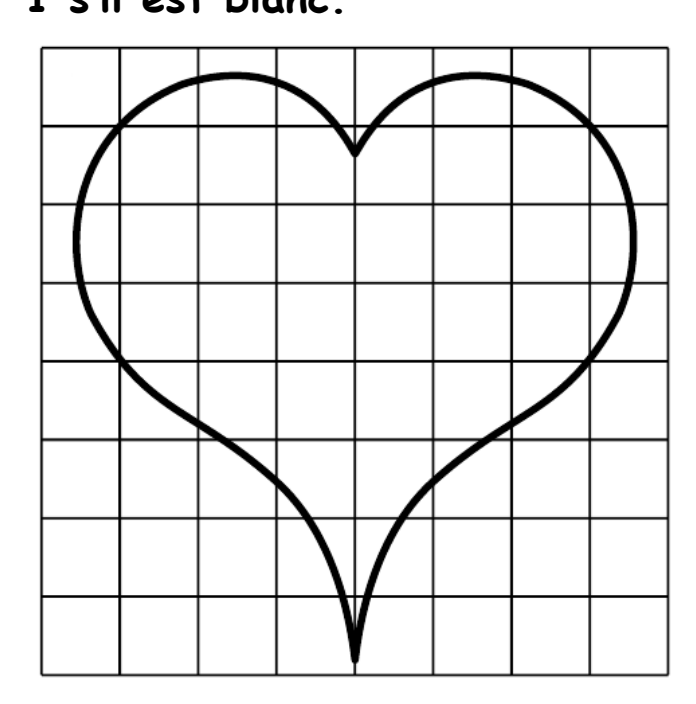

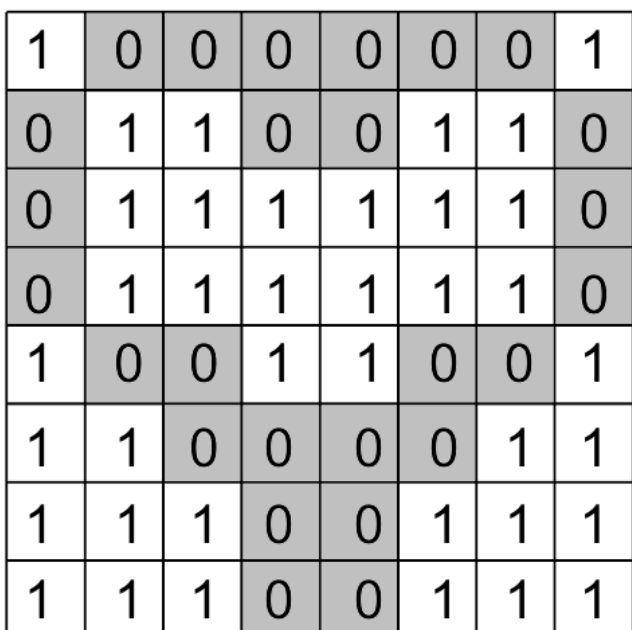

Pour cette image en noir et blanc de 64 pixels, nous avons besoin de 8 octets.

Ecrire le codage de l'image : 1000 0001

## **2 – Exemple d' image**

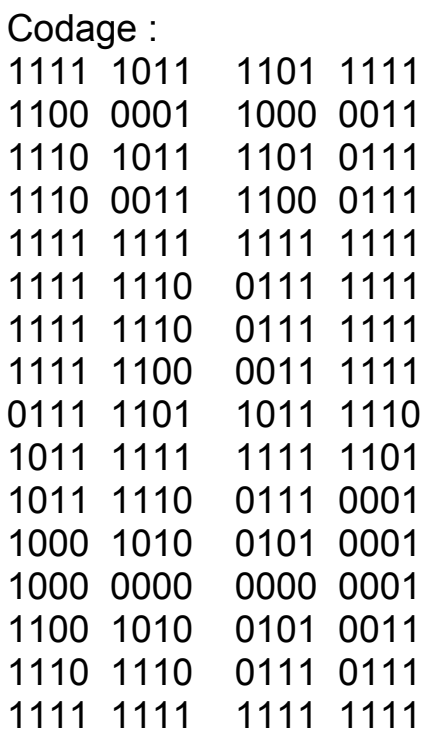

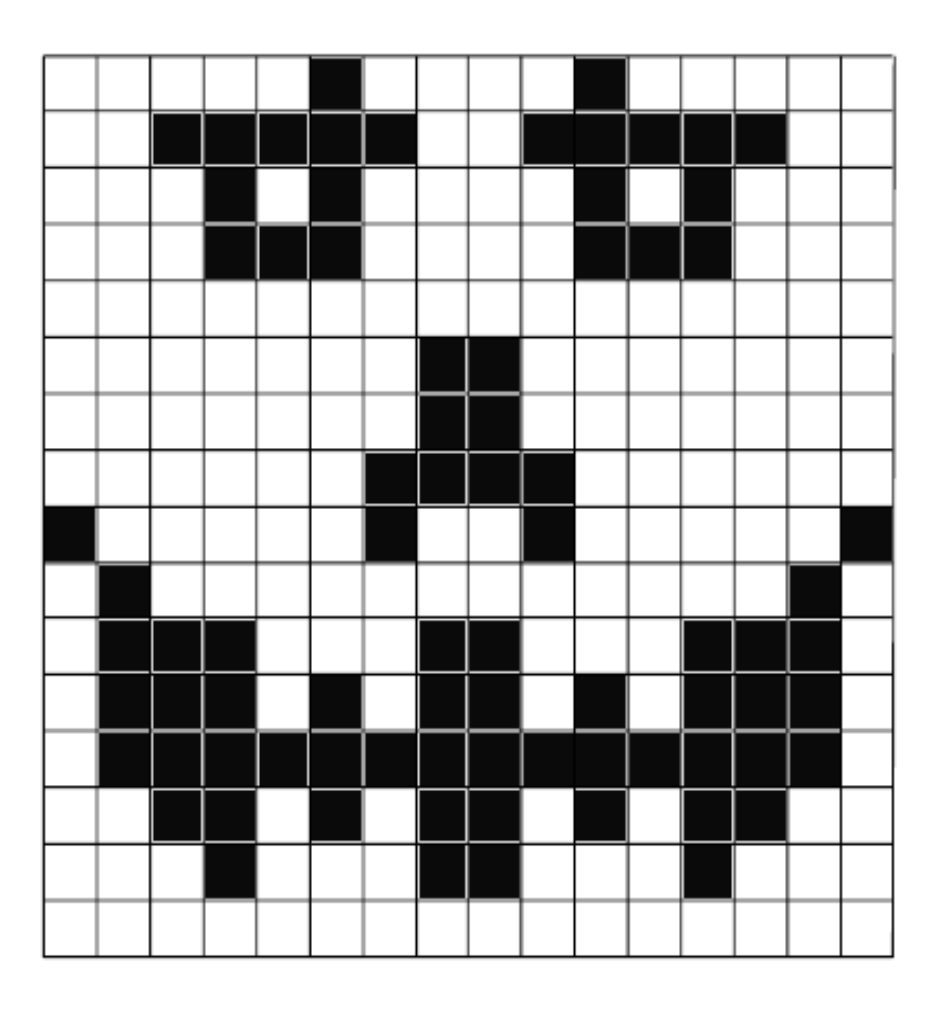

## **3 - Augmentation du nombre de pixels**

**Pour améliorer la qualité d'une image, il est nécessaire d'augmenter le nombre de pixels.**

**Cela augmente la taille du fichier.**

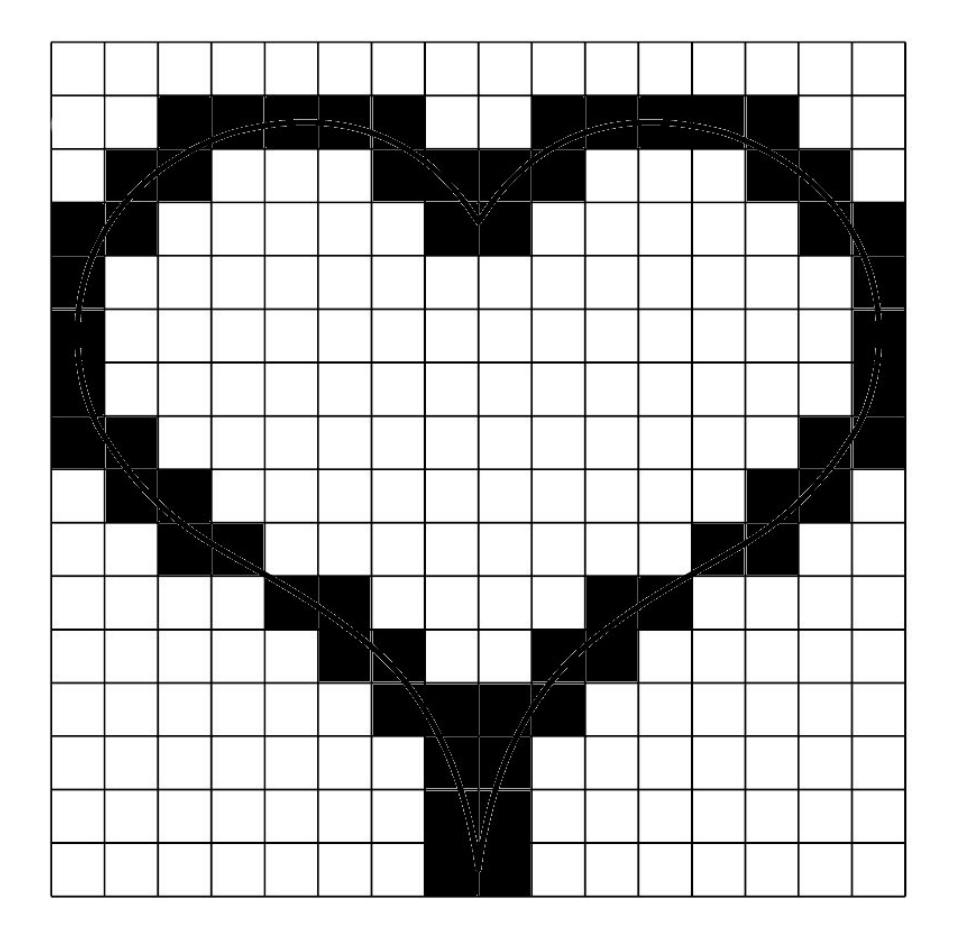

Pour cette image en noir et blanc de 256 pixels, nous avons besoin de 32 octets.

**Il faut choisir le bon compromis entre la qualité (aspect visuel) de l'image et la taille du fichier.**

**4 – Codage en niveau de gris**

**Pour plus de nuances, il est possible de coder en niveau de gris. Chaque pixel est codé en niveau de gris sur 1 octet.**

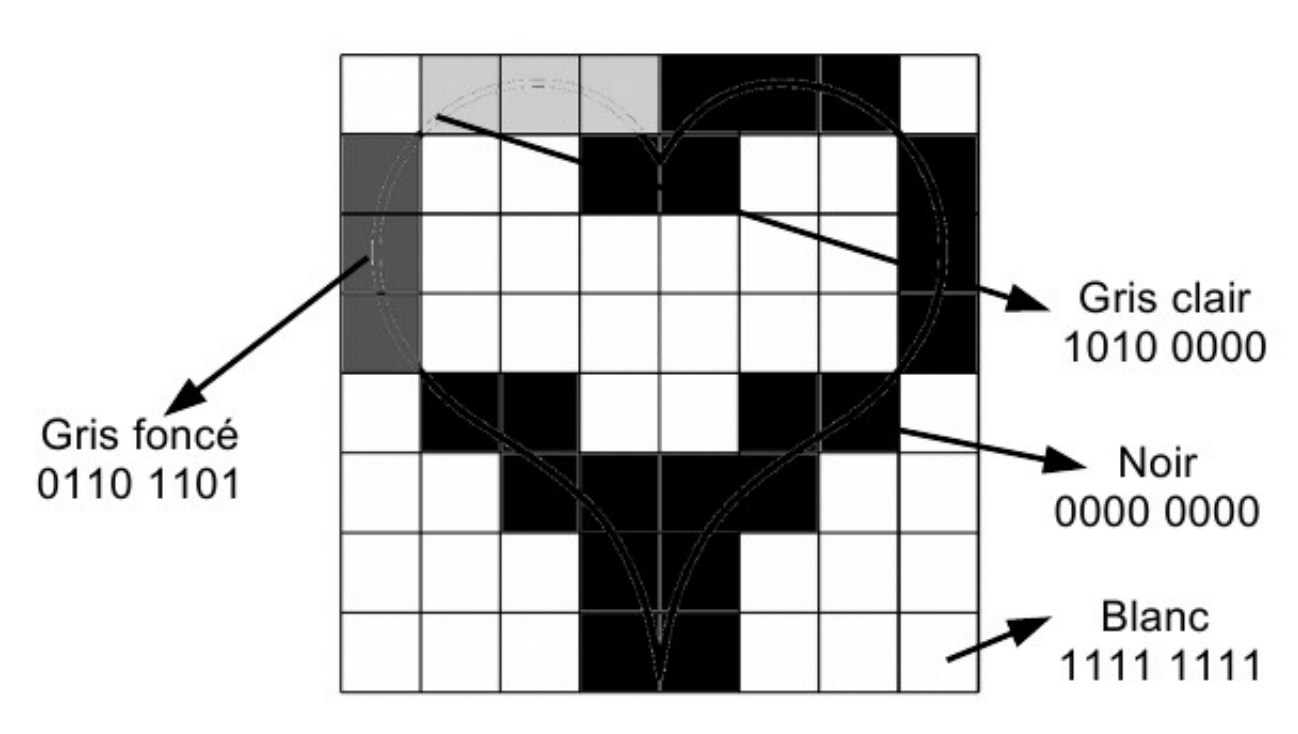

Codage des 64 pixels en niveau de gris

Pour cette image en niveau de gris de 64 pixels, nous avons besoin de 64 octets.

**5 – Codage de la couleur**

**Il existe différentes techniques pour coder une image en couleur.**

**Souvent, chaque pixel est représenté par 3 octets indiquant la quantité de rouge, de vert et de bleu : c'est le système RVB.**

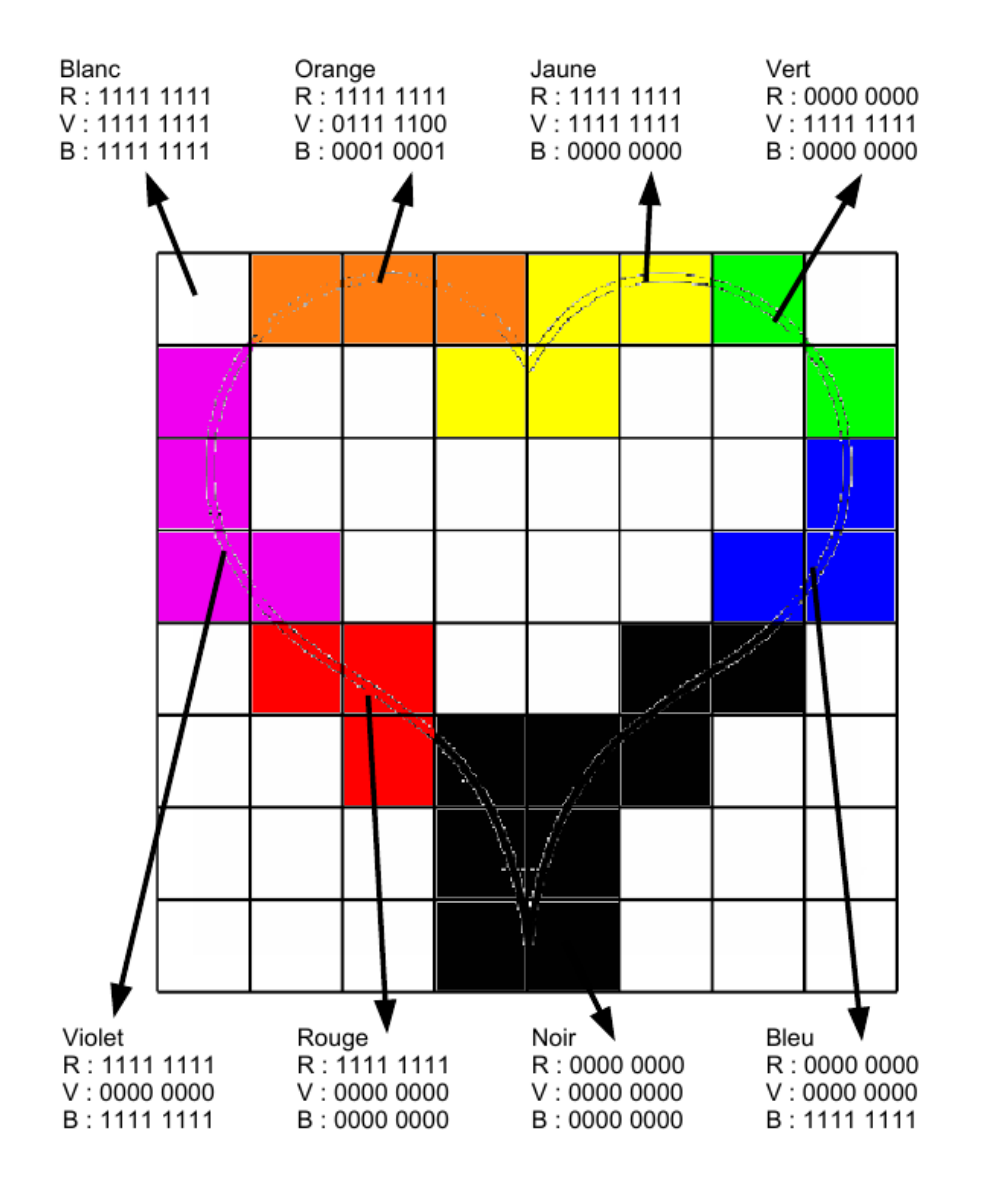

Pour cette image en couleur de 64 pixels, nous avons besoin de 192 octets.

## **Le codage en couleurs augmente fortement la taille du fichier.**

## **6 – Codage du son**

**Le son est découpé en "tranches" que l'on appelle échantillons. La résolution correspond au nombre de valeurs qu'il est possible d'enregistrer pour reproduire l'amplitude du signal.**

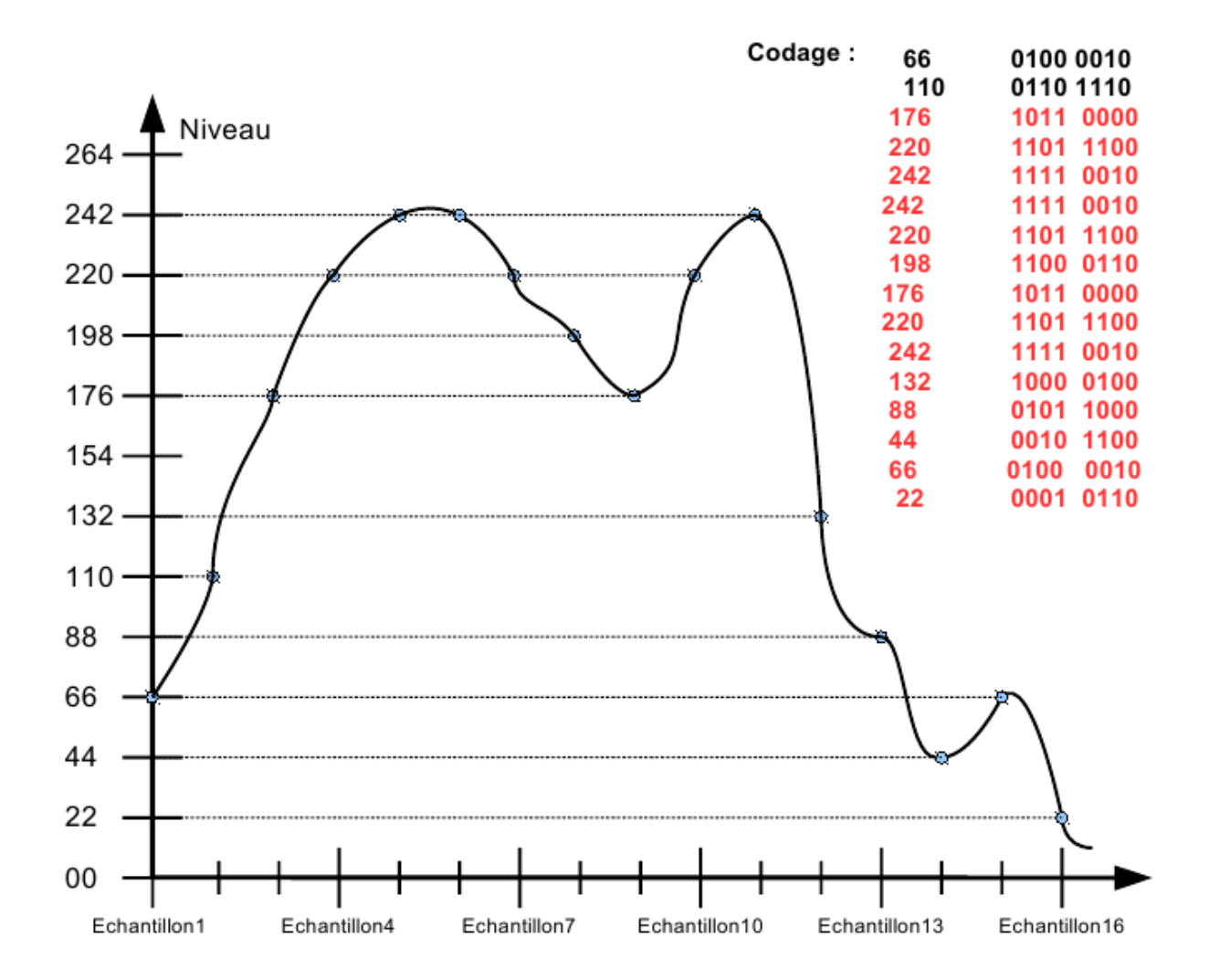